# **Un** problème concret

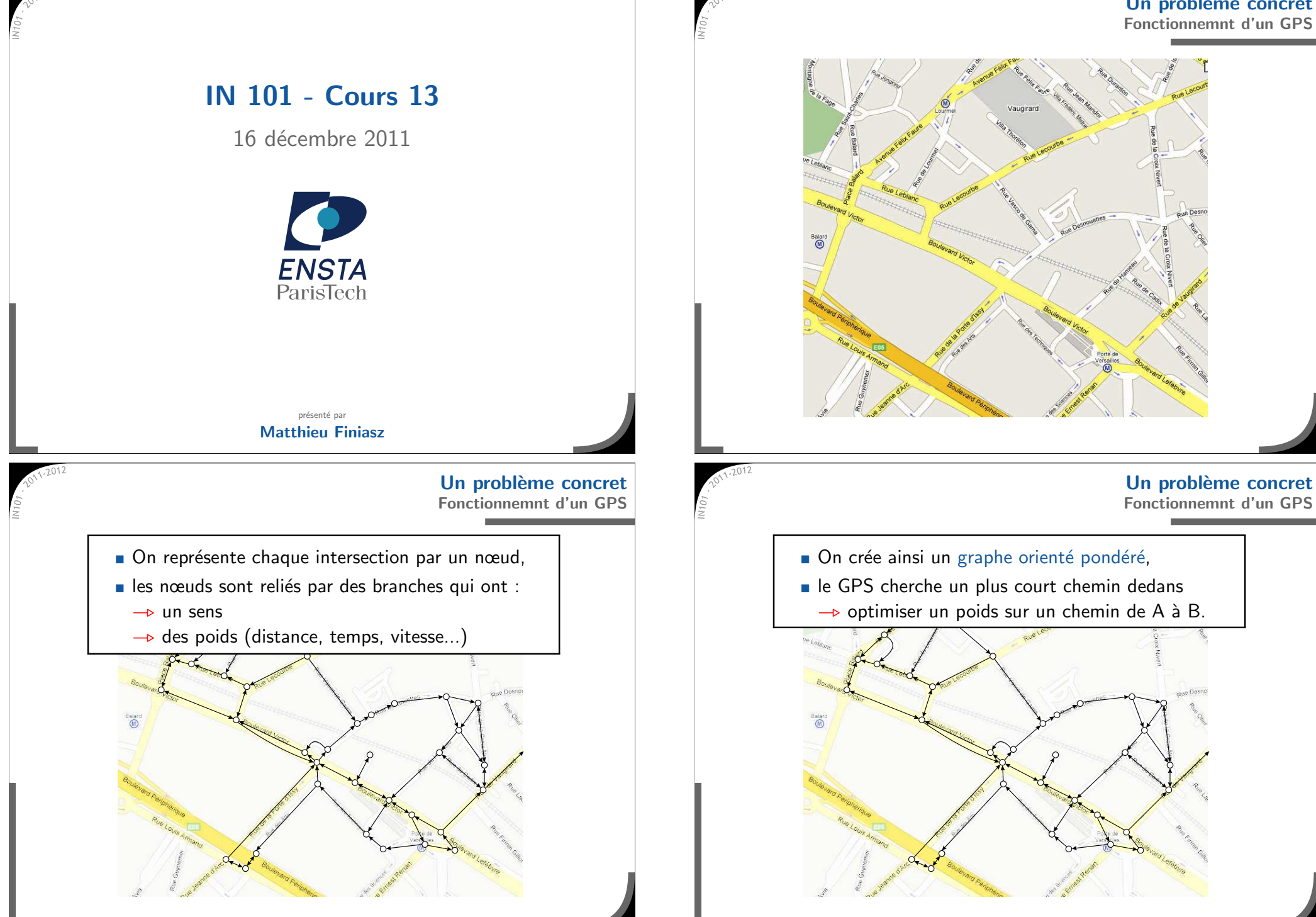

### **Motivations**

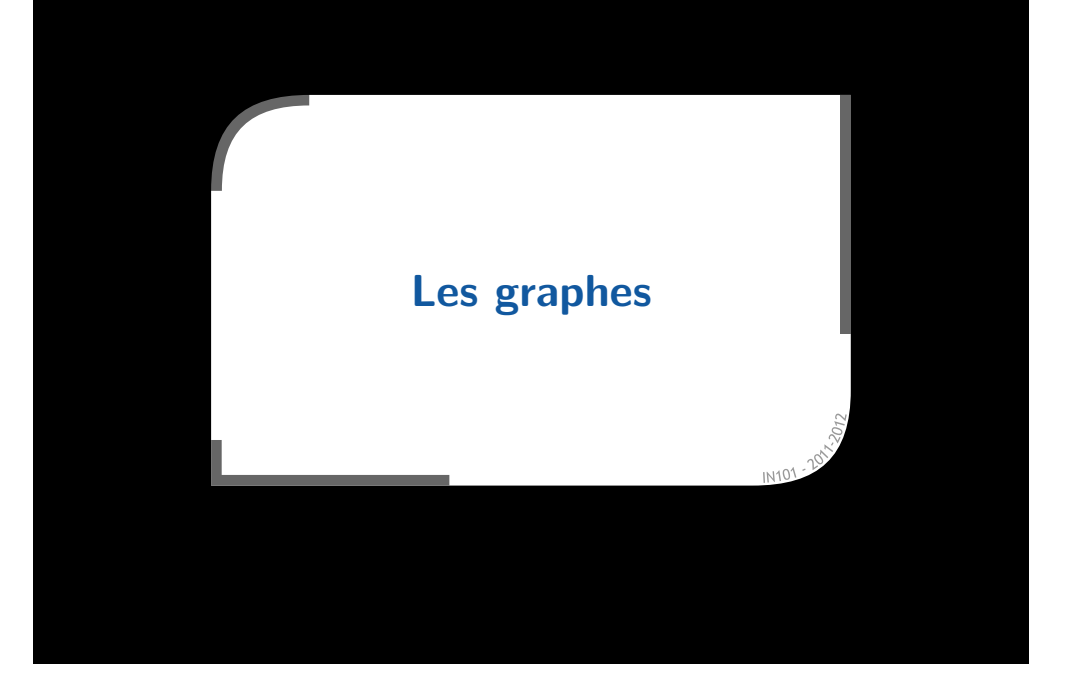

# **D´efinitions**

- Un graphe orienté G (*directed graph*) est un couple  $(S, A)$  où :
	- $S$  est un ensemble de sommets (vertex/vertices),
	- $A$  est un sous ensemble de  $S\times S$  (les arcs).

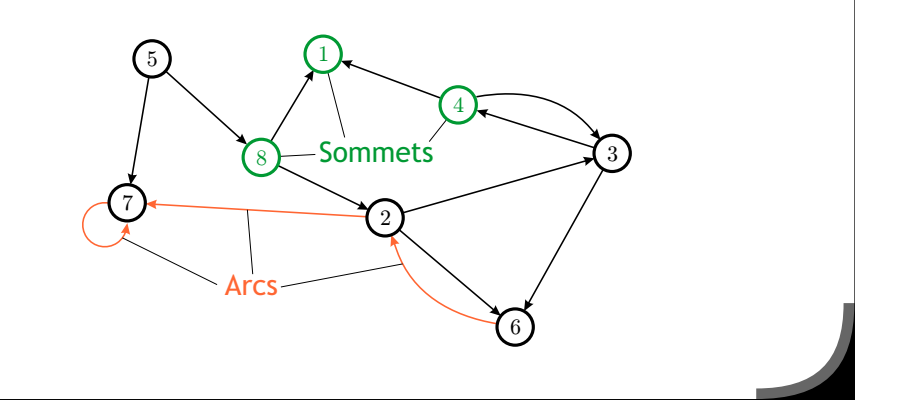

- $\star$  Les graphes modélisent :
	- $\blacksquare$  réseaux de communication (routes, télécoms, métro $\ldots$ ),
	- $\blacksquare$  circuits électriques,
	- $\blacksquare$  tâches et dépendances/antériorité...

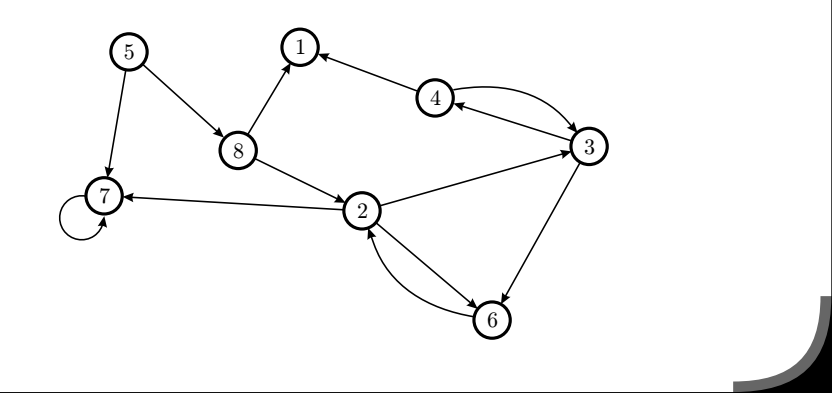

# **D´efinitions**

- Un graphe orienté G (*directed graph*) est un couple  $(S, A)$  où :
	- $S$  est un ensemble de sommets (vertex/vertices),
	- $A$  est un sous ensemble de  $S\times S$  (les arcs).
- Une suite d'arcs est un chemin.

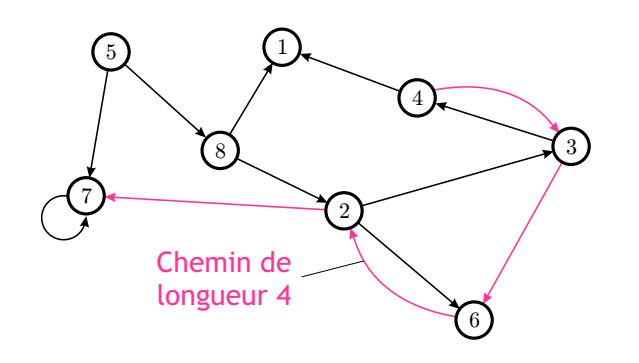

## **Définitions**

- Un graphe orienté *G (directed graph*) est un couple  $(S, A)$  où :
	- ${\cal S}$  est un ensemble de sommets (*vertex/vertices*),
	- $A$  est un sous ensemble de  $S\times S$  (les arcs).
- Une suite d'arcs est un chemin.
- Un chemin qui  $\ll$  boucle  $\gg$  est un cycle.

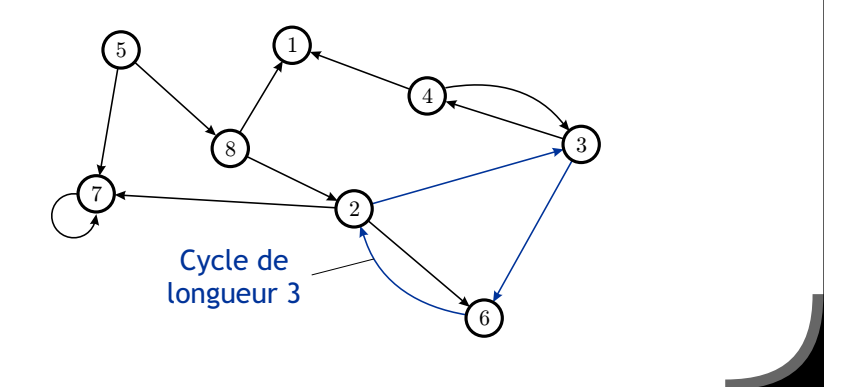

# **Repr´esentation en machine d'un graphe**

- \* On ne peut pas utiliser une structure similaire à celle d'un arbre : un sommet n'a pas un  $\ll$  père  $\gg$  unique
	- $\rightarrow$  impossible de faire comme un arbre général,
	- $*$  on veut pourvoir accéder directement à un sommet donné.
- x II y a plusieurs représentations, adaptées à différents algorithmes : matrice d'adjacence
	- $\rightarrow$  plus basée sur les sommets,
	- listes de successeurs
		- $\rightarrow$  plus basée sur les arcs.
- **\*** Mêmes définitions pour un graphe non-orienté (*undirected graph*) :  $\ast$  les arcs s'appellent des arêtes (edges).
- \* Un arbre (général) est un graphe non-orienté, sans cycle, connexe et dont on fixe un sommet comme racine.

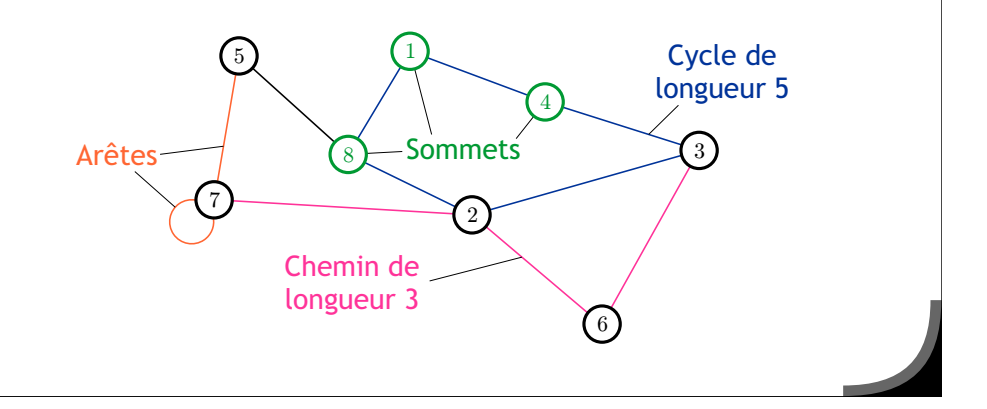

# **Matrice d'adjacence**

- $\star$  On suppose les sommets indexés de 1 à  $n$  :  $\mathcal{S} = \{1,...,n\}$  et  $\mathcal{A} \subset \mathcal{S} \times \mathcal{S}.$
- On définit une matrice  $M$  de taille  $n \times n$  telle que :
	- $\mathbb{M}_{i,j} = 1$  si  $(i,j) \in A$ ,
	- $M_{i,j} = 0$  sinon.
- Complexité spatiale en  $\Theta \left( n^2 \right) \twoheadrightarrow$  pas pour des algorithmes linéaires.

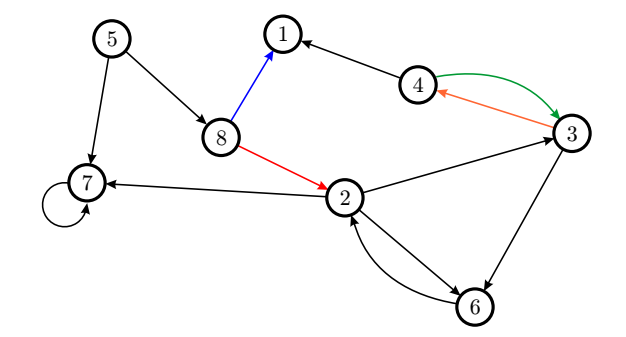

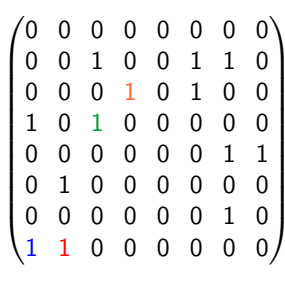

# **Définitions**

### **Listes de successeurs**

- Un tableau contenant la liste des successeurs de chaque sommet : tableau tab de *n* listes chaînées,
	- $\mathbf{x}$  tab<sup>[i]</sup> contient la liste des successeurs du sommet *i*.
- **\*** Complexité spatiale en  $\Theta$  ( $|S| + |A|$ ),
	- $\rightarrow$  on ne peut pas faire mieux.

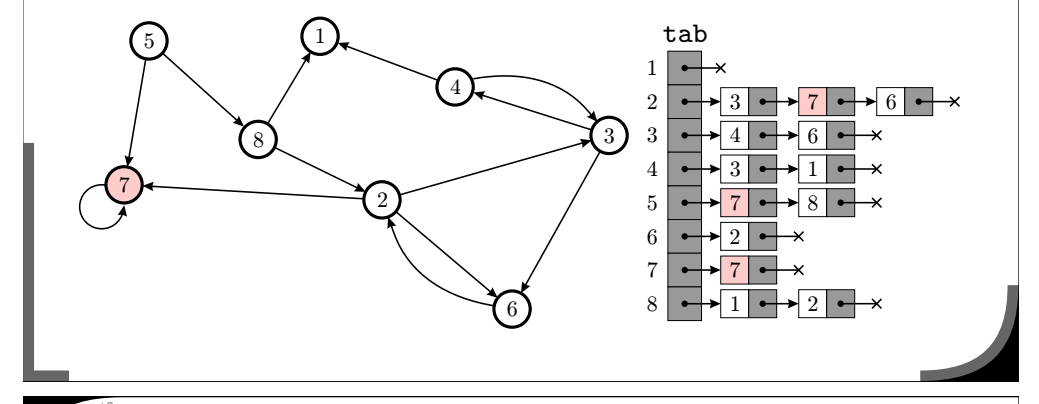

### **Pourquoi faire un parcours ?**

**\*** Dans les représentations précédentes les sommets sont juste des entiers  $\{1, ..., n\}$ .

 $*$  à quoi sert un parcours alors ?

**\*** En général, un graphe ne sert pas à stocker des données :  $*$  on construit un graphe à partir de données déjà stockées,  $*$  on analyse le graphe pour en déduire des propriétés des données.

\* Les parcours sont des façons d'analyser la structure du graphe :  $*$  plus courts chemins,

composantes (fortement) connexes,

recouvrements...

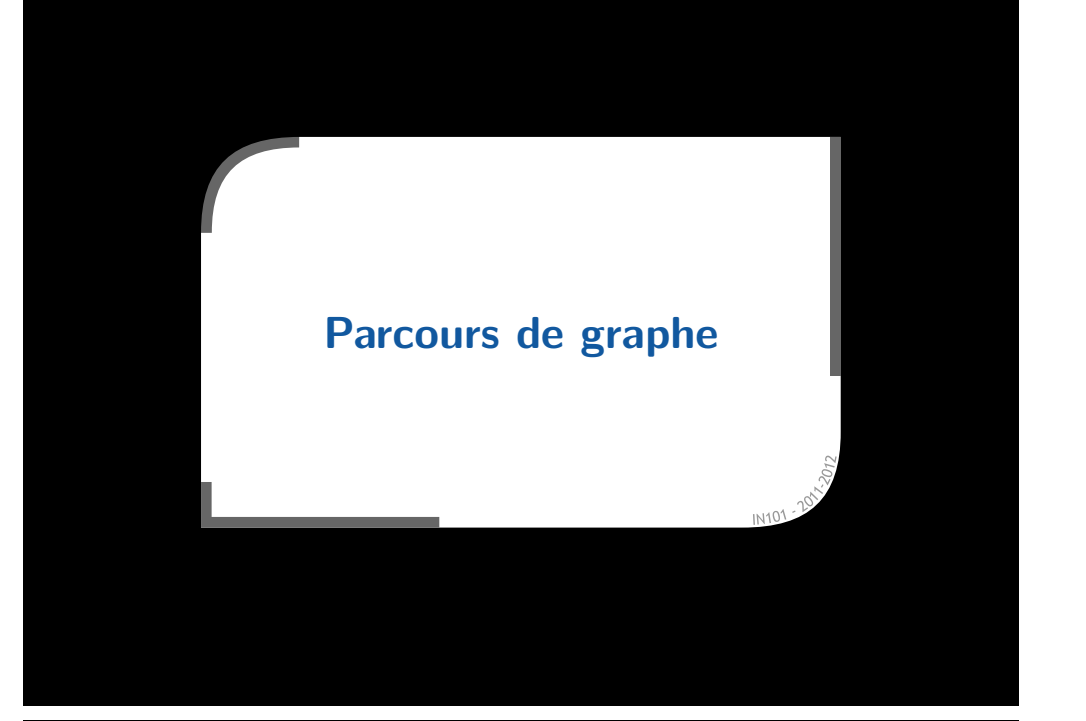

### **Recouvrement d'un graphe**

- \* Un parcours sert en général à produire un recouvrement d'un graphe par des arbres :
	- $\alpha$  sous-graphe dans lequel un sommet a au plus un prédécesseur,
	- $x \sin y$  a plusieurs arbres, on a une forêt.
- Utile pour  $\ll$  simplifier  $\gg$  un graphe
	- $\rightarrow$  garder uniquement l'information qui nous intéresse.

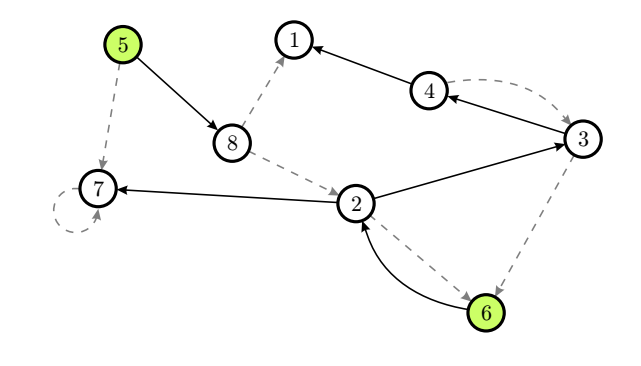

# **Recouvrement d'un graphe**

# \* Un parcours sert en général à produire un recouvrement d'un graphe par des arbres :

- » sous-graphe dans lequel un sommet a au plus un prédécesseur,  $x \sin y$  a plusieurs arbres, on a une forêt.
- Un tel recouvrement se stocke avec un tableau de pères.

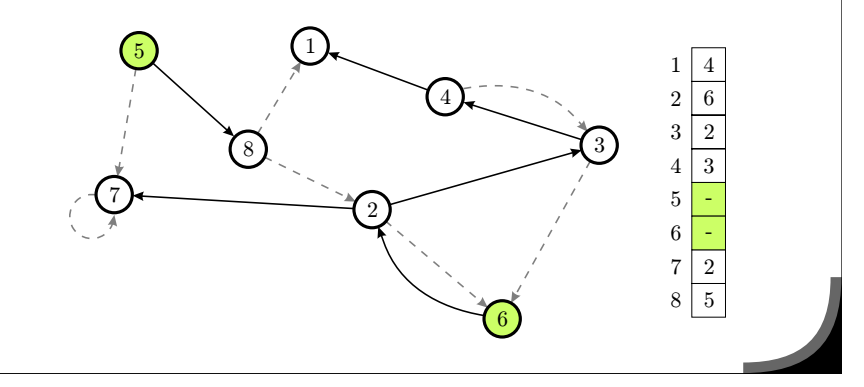

# **Parcours en largeur**

- Equivalent du parcours ´ par niveaux des arbres :
	- $\times$  on part d'un sommet,
	- $*$  on visite tous les voisins,
	- $\boldsymbol{\mathsf{x}}$  on visite tous les voisins des voisins.
- ∗ On ne veut pas visiter deux fois un même sommet :  $*$  on colorie les sommets
	- $\rightarrow$  blanc  $=$  non visité, gris  $=$  en cours, noir  $=$  visité
	- on stocke le  $\ll$  père  $\gg$  de chaque sommet.
	- $\times$  on stocke aussi la distance au sommet de départ,
- \* Un parcours sert en général à produire un recouvrement d'un graphe par des arbres :
	- » sous-graphe dans lequel un sommet a au plus un prédécesseur,  $x \sin y$  a plusieurs arbres, on a une forêt.
- Un tel recouvrement se stocke avec un tableau de pères.

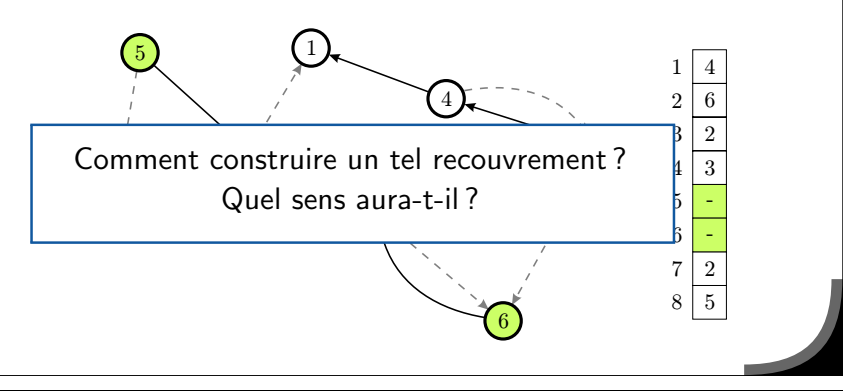

### **Parcours en largeur**

### $\star$  Initialement :

- $\alpha$  un sommet est choisi comme point de départ (racine),
- $\mathbb{R}$  sa distance est 0, il n'a pas de père.

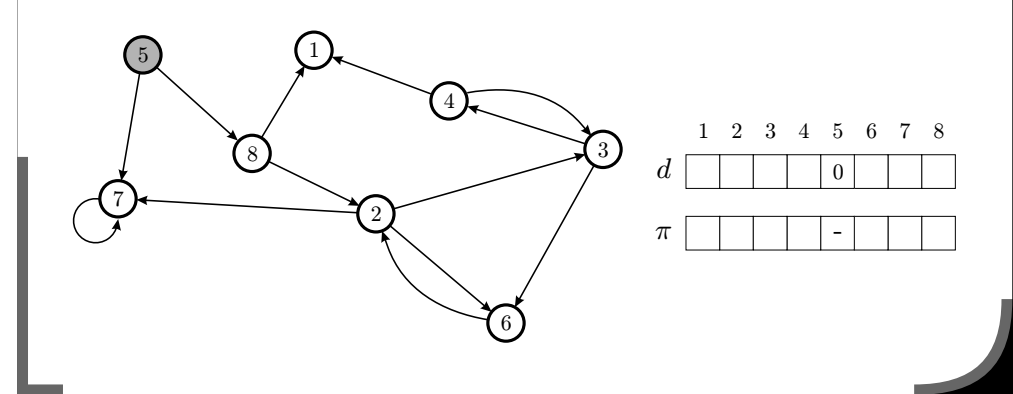

## **Recouvrement d'un graphe**

### **Parcours en largeur**

### **Parcours en largeur**

 $\times$  Initialement :

- $\times$  un sommet est choisi comme point de départ (racine),
- $\times$  sa distance est 0, il n'a pas de père.
- **\*** Tous ses voisins sont à distance 1, la racine est leur père.

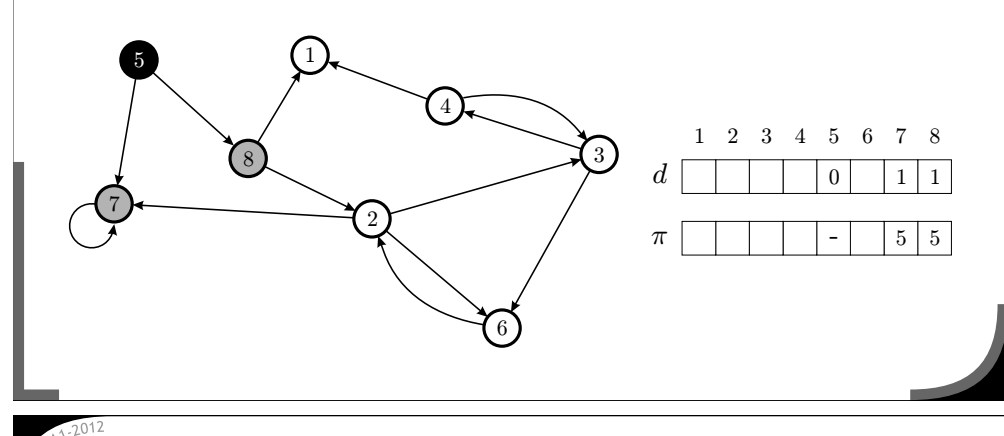

# **Parcours en largeur**

 $\star$  Initialement :

 $\times$  un sommet est choisi comme point de départ (racine),  $\times$  sa distance est 0, il n'a pas de père.

- **\*** Tous ses voisins sont à distance 1, la racine est leur père.
- On continue de voisin en voisin...

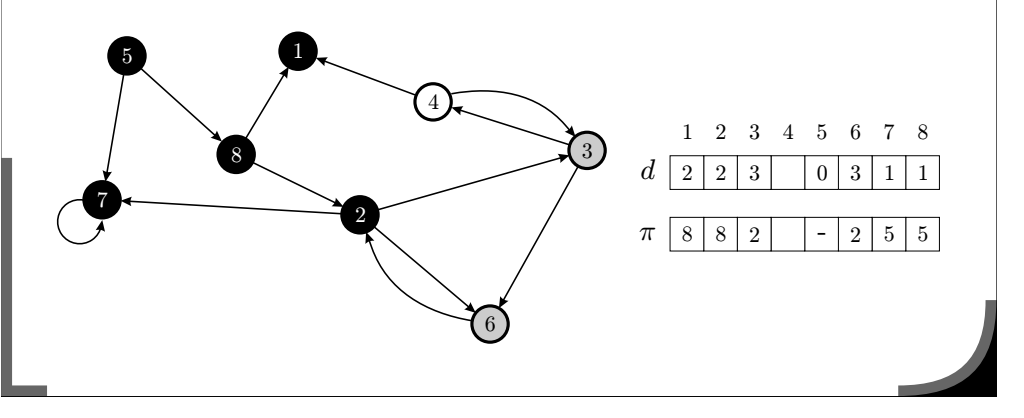

- $\times$ Initialement :
	- $*$  un sommet est choisi comme point de départ (racine),
	- $*$  sa distance est 0, il n'a pas de père.
- **\*** Tous ses voisins sont à distance 1, la racine est leur père.
- On continue de voisin en voisin...

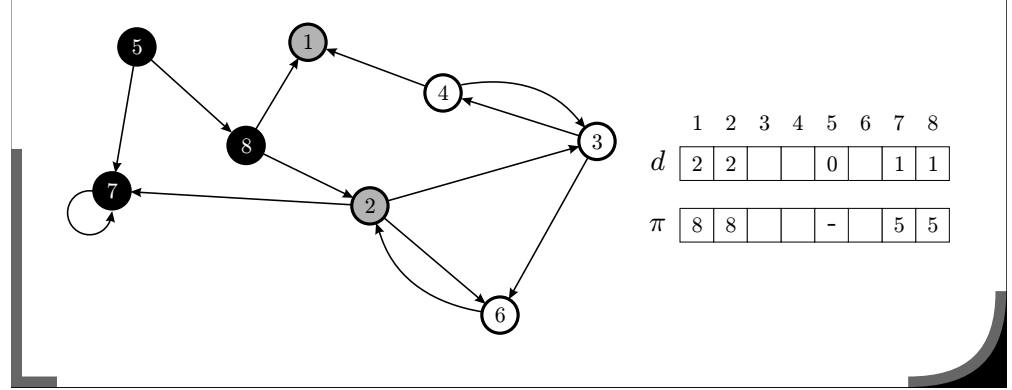

### **Parcours en largeur**

- $\star$  Initialement :
	- $\infty$  un sommet est choisi comme point de départ (racine),
	- $*$  sa distance est 0, il n'a pas de père.
- $\star$  Tous ses voisins sont à distance 1, la racine est leur père.
- On continue de voisin en voisin...

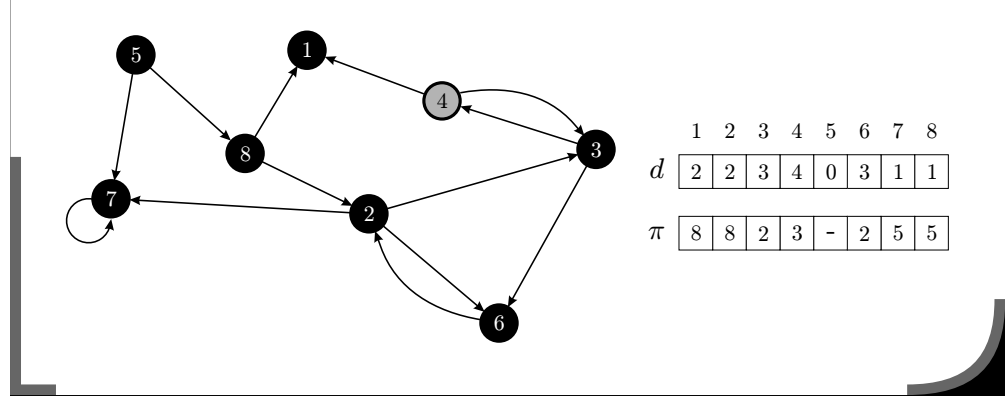

### **Parcours en largeur**

On obtient une arborescence des plus courts chemins partant de la racine choisie,

<sup>c</sup>'est un recouvrement si tous les sommets sont atteignables.

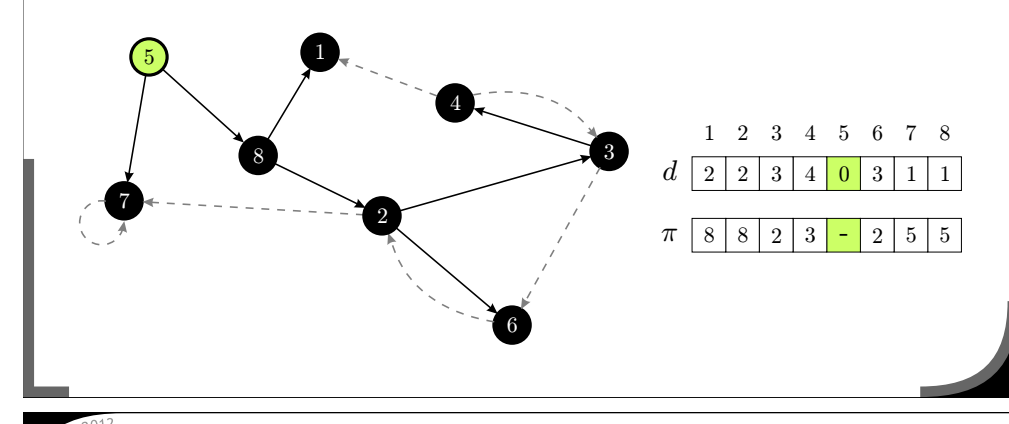

### **Application du parcours en largeur Plus court chemin dans un labyrinthe**

On veut trouver un chemin dans un labyrinthe » de préférence on veut le plus court chemin.

 $\star$  Pour programmer un parcours en largeur on utilise un file F :  $F$  contient initialement un seul sommet  $s$  (la racine).

### Tant que  $F$  n'est pas vide :

- $\blacksquare$  soit  $u$  le premier sommet de  $F$
- $\Box$  pour tout  $\mathsf{\nu}$  voisin non-visité (colorié en blanc) de  $\mathsf{\mu}$ 
	- $\blacksquare$  colorier v en gris
	- $\blacksquare$  d $[\nu] = d[u] + 1$
	- $\pi[v] = u$
	- $\blacksquare$  ajouter  $v$  dans  $F$
- $\blacksquare$  colorier  $u$  en noir
- $\star$  Complexité en  $O(|A|)$  pour un structure en liste de successeurs.

# **Application du parcours en largeur**

**Plus court chemin dans un labyrinthe**

**Parcours en largeur**

**Algorithme**

- On veut trouver un chemin dans un labyrinthe  $*$  de préférence on veut le plus court chemin.
- <sup>\*</sup> On commence par créer un graphe à partir du labyrinthe.

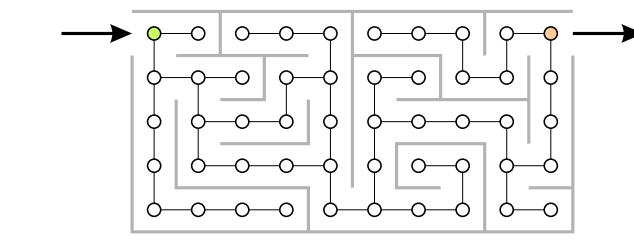

# **Application du parcours en largeur**

**Plus court chemin dans un labyrinthe**

- On veut trouver un chemin dans un labyrinthe  $*$  de préférence on veut le plus court chemin.
- <sup>\*</sup> On commence par créer un graphe à partir du labyrinthe.
- Parcours en largeur en partant du sommet vert.

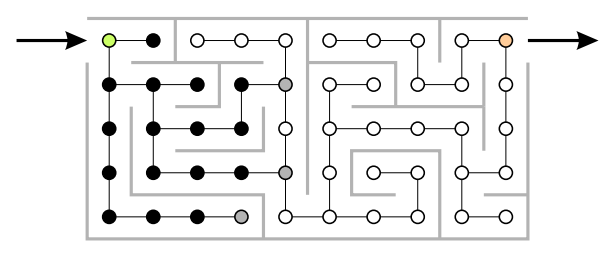

### **Algorithme de Dijkstra Plus** court chemin dans un graphe pondéré

- $\star$  On peut adapter le parcous en largeur pour un graphe pondéré :  $*$  on suppose que les arcs ont des poids positifs,
	- $\alpha$  il suffit de toujours extraire sommet en cours de visite le plus proche en premier
		- $\rightarrow$  au lieu d'une file, on utilise un tas (le plus proche à la racine)

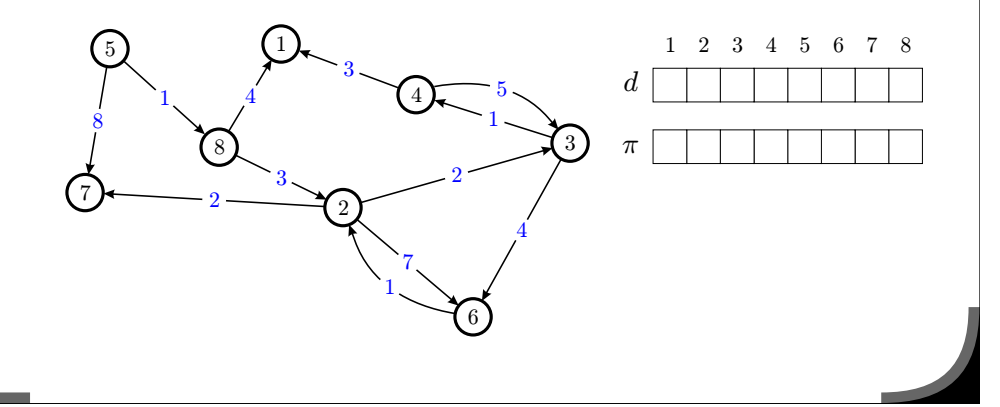

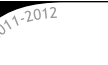

### **Application du parcours en largeur Plus court chemin dans un labyrinthe**

- On veut trouver un chemin dans un labyrinthe  $x$  de préférence on veut le plus court chemin.
- <sup>\*</sup> On commence par créer un graphe à partir du labyrinthe.
- Parcours en largeur en partant du sommet vert.
- <sup>\*</sup> On retrace le chemin en remontant les pères depuis l'arrivée.

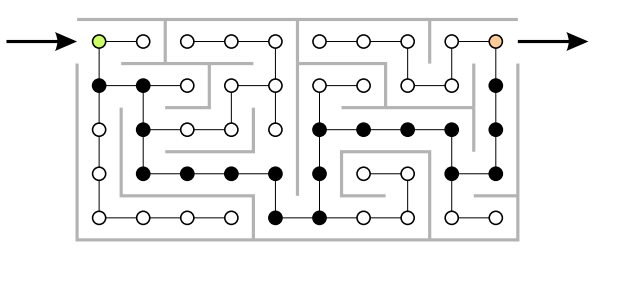

# **Algorithme de Dijkstra**

**Plus** court chemin dans un graphe pondéré

- $\star$  On démarre en 5  $\cdot$ 
	- $*$  sa distance est 0 (tous les autres sont à l'infini pour l'instant)
	- $\mathbb{\times}$  il n'a pas de père
	- on le place dans le tas des sommets  $\ll$  en cours de visite  $\gg$

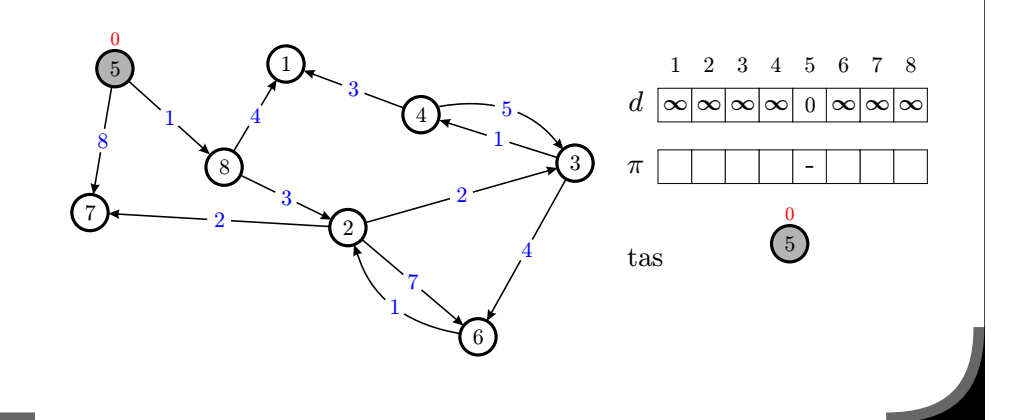

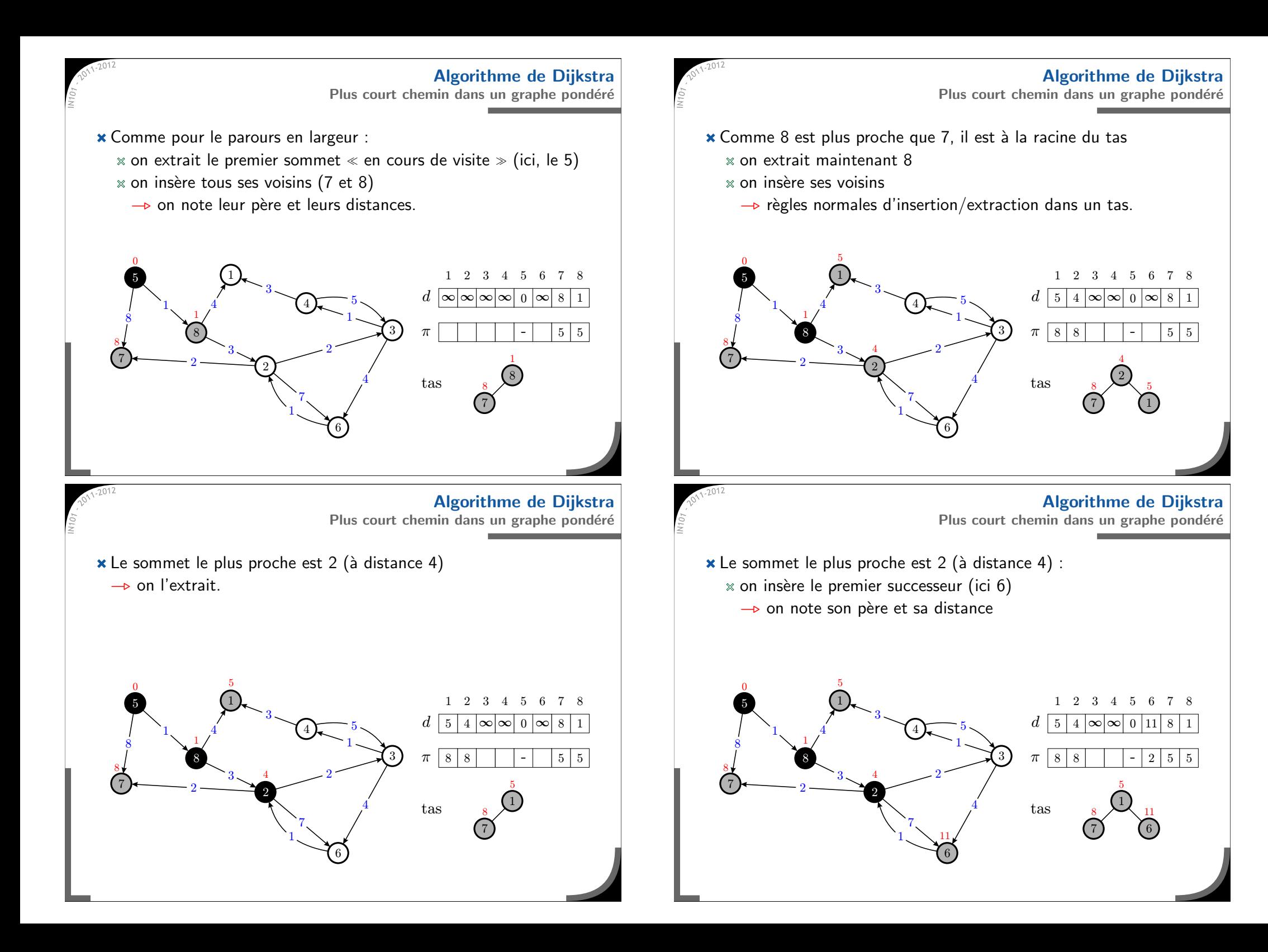

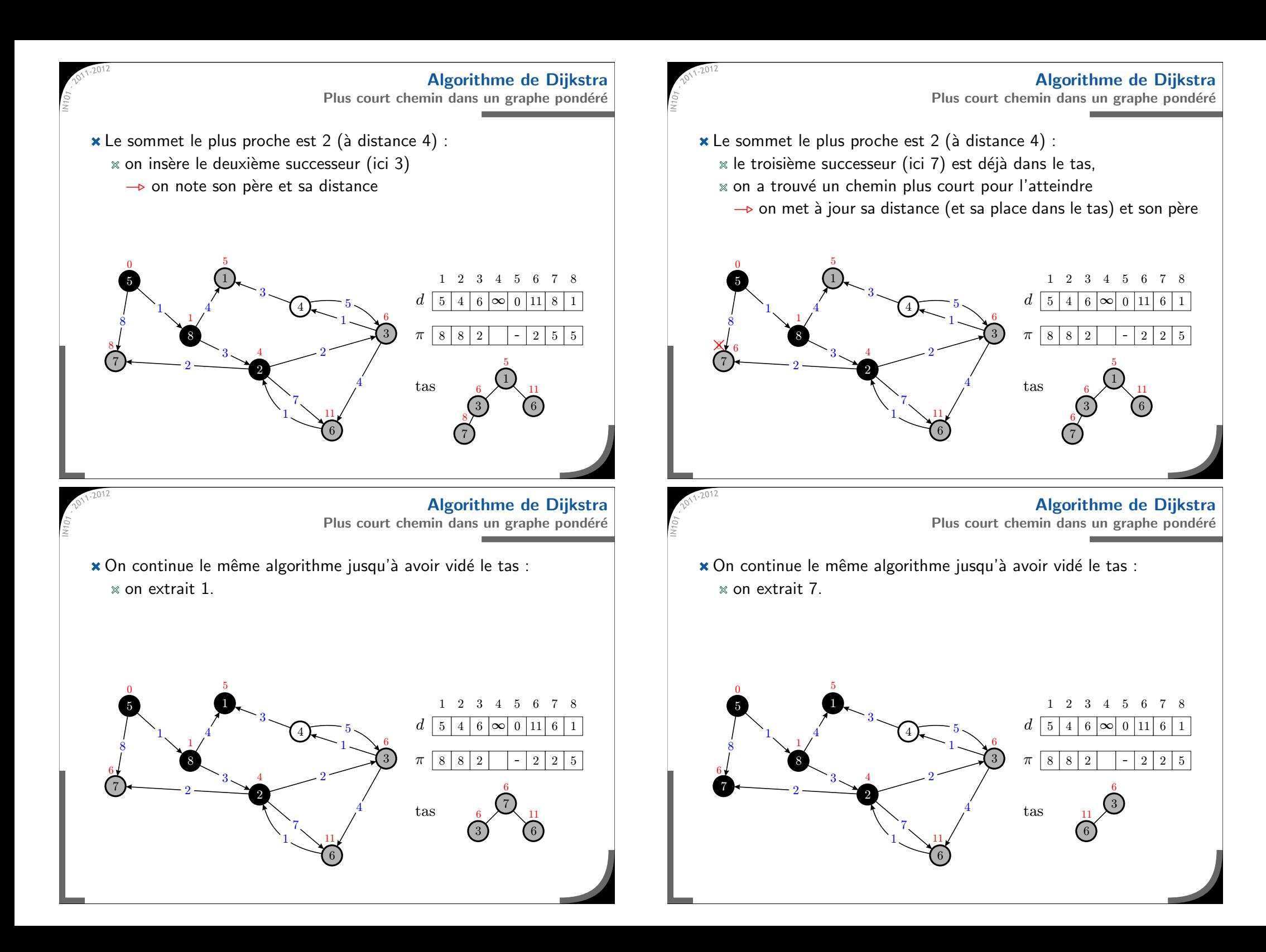

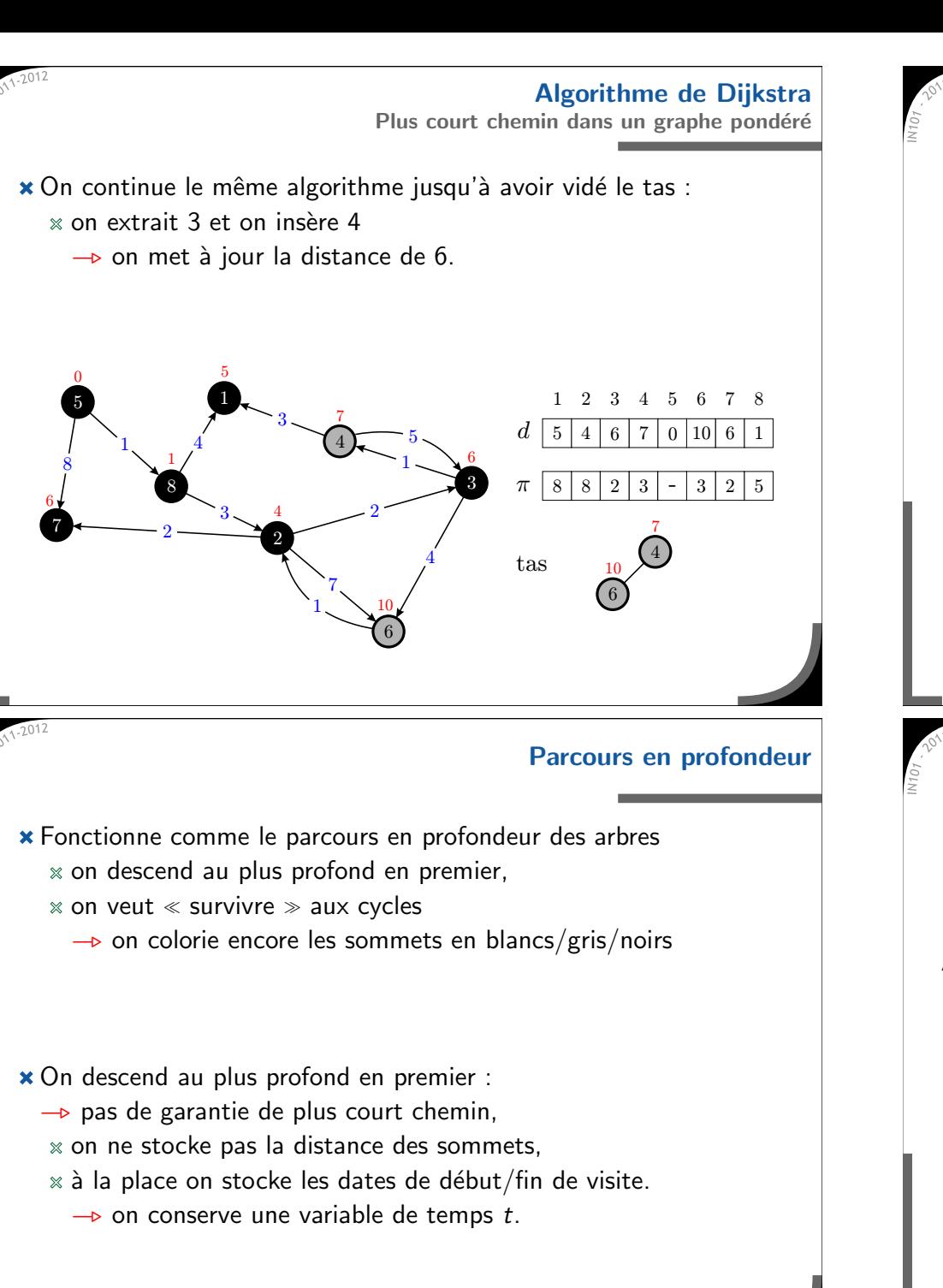

### **Algorithme de Dijkstra Plus court chemin dans un graphe pond´er´e**  $\grave{\text{A}}$  la fin on a un recouvrement représentant les plus courts chemins de 5 à tous les autres sommets du graphe. **x** La complexité de l'algorithme est  $\Theta$  ( $|A| \times \log |S|$ ) 34 2 5 6 77 8 d $\pi$  | 8 | 8 | 2 | 3 | - $2 \perp 5$  18 | 8 5 | 4 6 | 7 **Parcours en profondeur Algorithme**  $\star$  Initialisation en partant d'un sommet  $s$ :  $t = 0, \pi[s] = \grave{\text{A}}$  partir d'un sommet  $s$  :  $\blacksquare$  colorier s en gris  $t = t + 1$ ,  $beg[s] = t$ pour tout v voisin non-visité (colorié en blanc) de s  $\pi[v] = s$  $\blacksquare$  parcourir récursivement le graphe en profondeur en partant de v  $\blacksquare$  colorier  $s$  en noir  $\blacksquare$  t = t + 1, end[s] = t **x** Complexité en  $O(|A|)$  pour un structure en liste de successeurs.

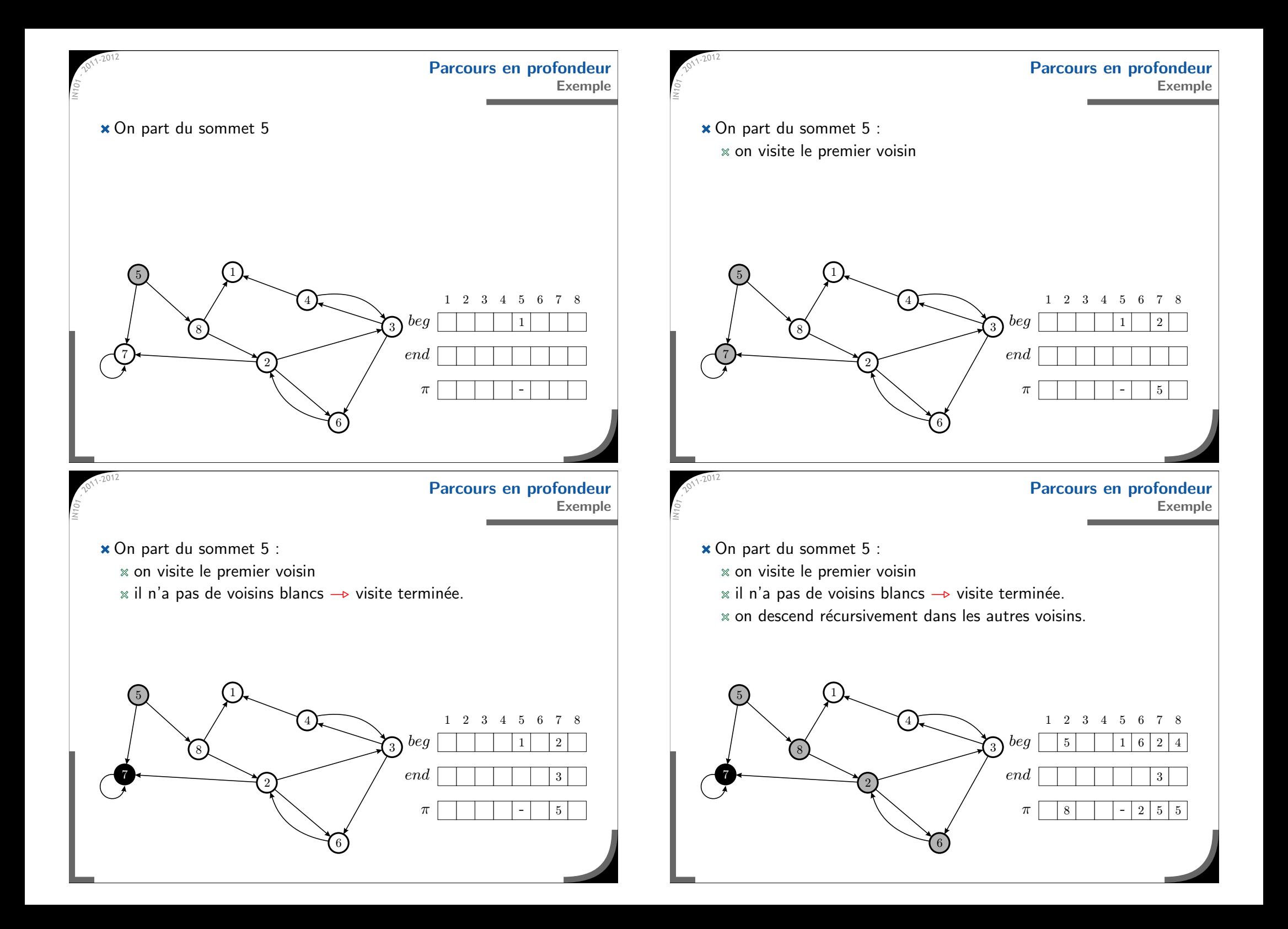

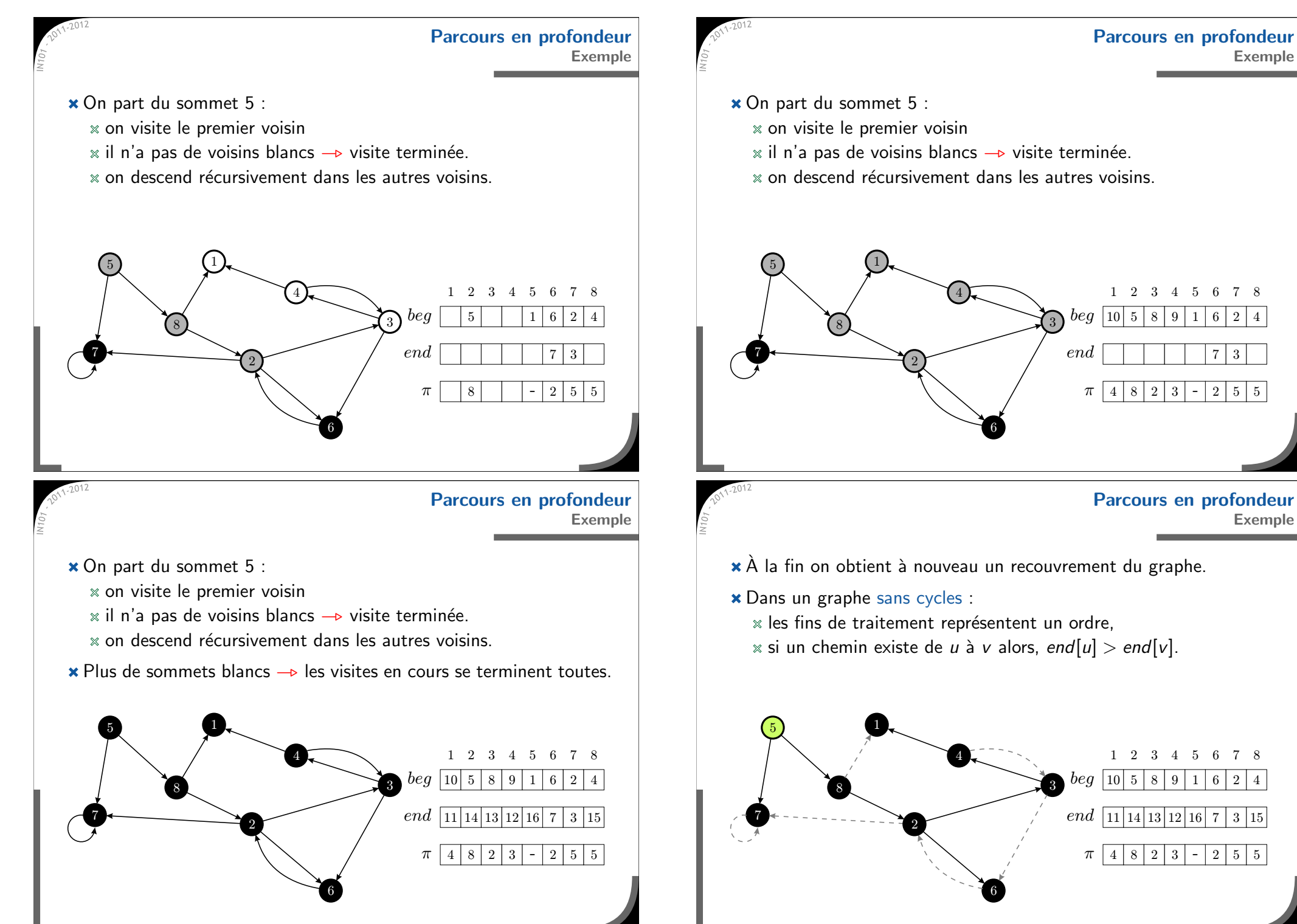

# **Application du parcours en profondeur**

**Le tri topologique**

- ★ On a un ensemble de tâches à réaliser, avec des contraintes d'ordre :  $\alpha$  certaines doivent être réalisées avant d'autres.
- \* Exemples : ordonnanceur d'un système d'exploitation, chaîne de montage en usine...
- Solution en temps linéaire :
	- $\times$  construire un graphe de dépendances (sans cycles),
	- effectuer un parcours en profondeur en notant les dates de fin,
	- renvoyer les sommets en ordre d´ecroissant des fins de traitement.

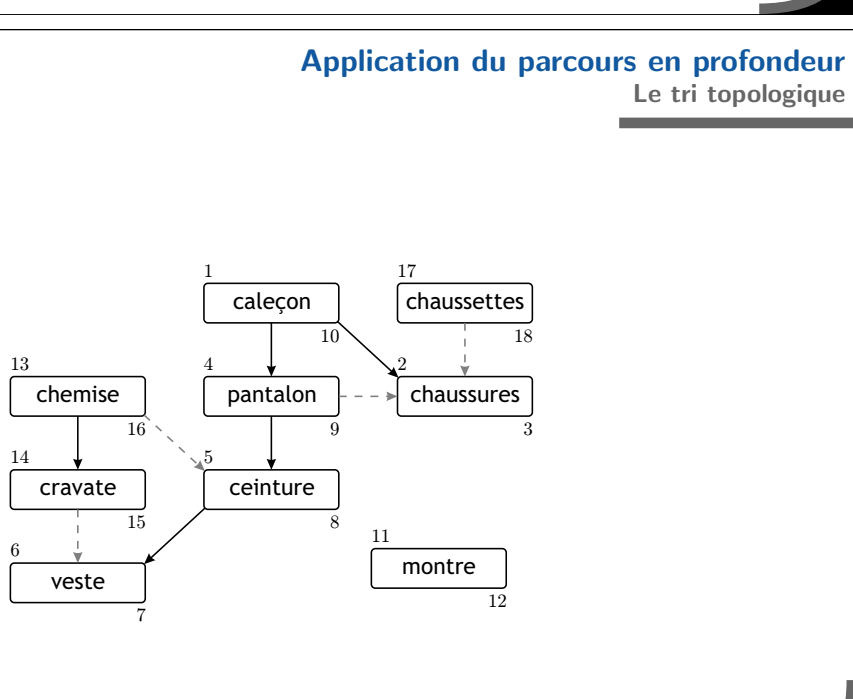

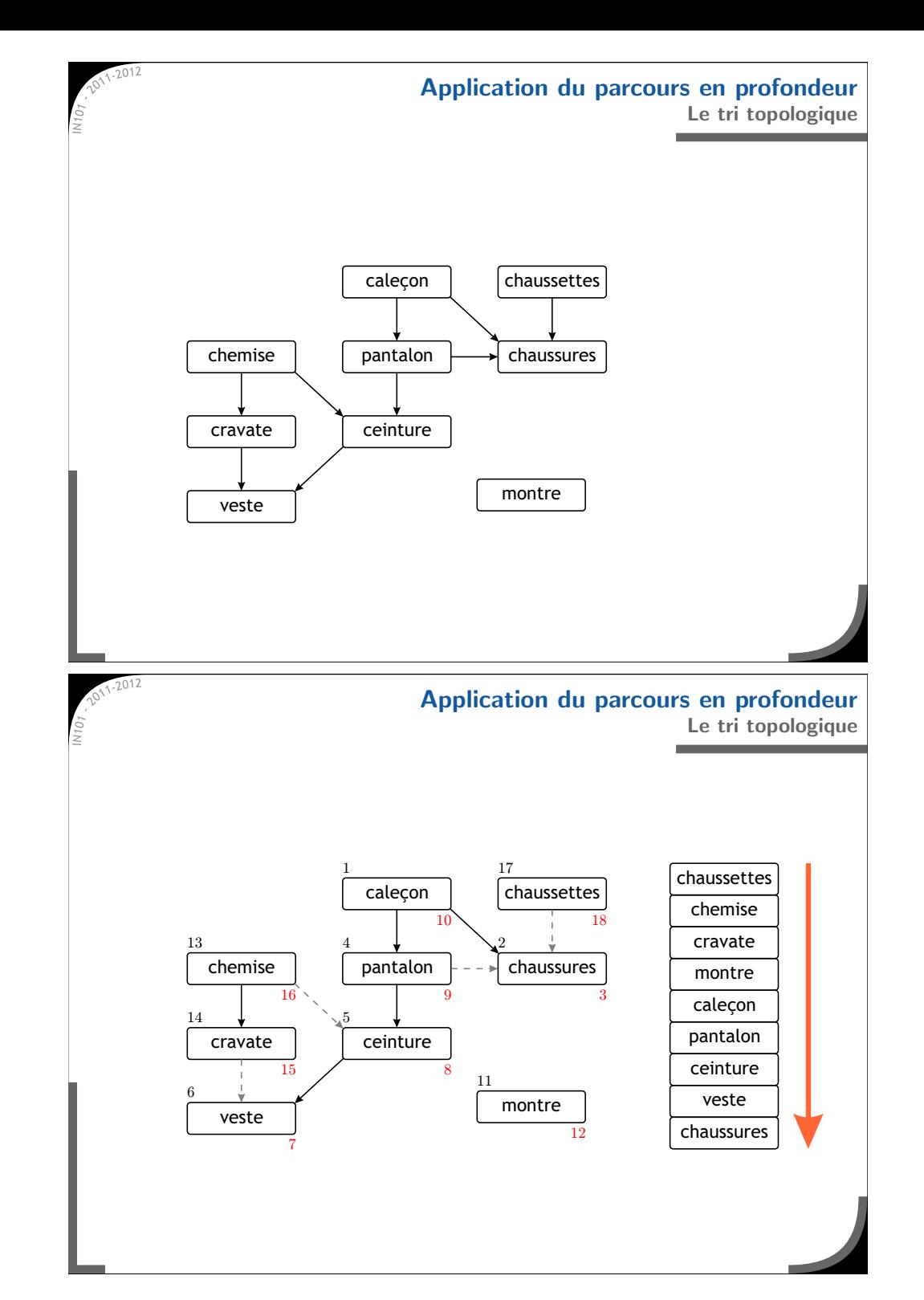

### **Une autre application du tri topologique Reconstruction d'un alphabet**

- \* Supposons que l'on a un liste de mots, triés en ordre alphabétique :  $*$  on ne connait pas l'alphabet,
	- on veut efficacement trouver un ordre valable pour les lettres.
- Chaque couple de mots successifs donne une indication d'ordre : par exemple : arbre < arome —> b < o
- **\*** Il suffit donc de construire un graphe :
	- chaque lettre de l'alphabet est un sommet,
	- chaque couple de mots donne un arc,
	- $*$  le tri topologique permet de trouver un alphabet valable
		- $\rightarrow$  le coût est linéaire en la taille de la liste de mots.

### **Int´erˆet de la matrice d'adjacence**

- <sup>\*</sup> On a vu des techniques linéaires pour résoudre plusieurs problèmes : utilisent des listes de successeurs.
- La matrice d'adjacence est de taille  $\Theta \left( n^2 \right)$  :  $\times$  c'est trop pour beaucoup de problèmes.
- $*$  En revanche, on peut traiter plusieurs problèmes à la fois : trouver tous les plus courts chemins d'un seul coup, calculer une fermeture transitive...

# **Utilisation de lamatrice d'adjacence**

### **Nombre de chemins**

Soit M la matrice d'adjacence d'un graphe.

 $\mathbb{R}$  Le nombre de chemins de longueur k reliant *i* à *j* est  $(M^k)_{ij}$ .

### \* Preuve par récurrence :

- $\infty$  on coupe un chemin de longueur k en deux de x et k − x,
- $\ast$  un chemin de longueur x relie *i* à *l*,
- $×$  un chemin de longueur  $k x$  relie l à j.
- $x$  Le nombre de chemins de longueur  $k$  vaut donc :

$$
\sum_{l=1}^n (M^x)_{i,l} \times (M^{k-x})_{l,j} = (M^k)_{i,j}.
$$

### **Existence de chemin**

 $\star$  Dans un graphe à *n* sommets, si un chemin existe entre *i* et *j* il est au plus de longueur <sup>n</sup>.

- On définit  $M^+=M+M^2+M^3+...+M^n$  $\propto (M^+)_{i,j}$  est le nombre de chemins de longueur 1 à n reliant i à j  $\alpha$  si  $(M^+)_{i,i} = 0$ , il n'y a pas de chemins.
- Il existe un chemin de  $i$  a  $j$  si et seulement si  $(M^{+})_{i,j}\neq 0$ .

### **Calcul efficace de M***<sup>∗</sup>*

Soit  $N$  la matrice identique à  $M$  avec des 1 sur la diagonale.

```
1 for (int k=1; k<n; k++) {
9
   for (int i=1; i<n; i++) {
     for (int i=1; j \leq n; j++) {
4N[i][j] = N[i][j] || (N[i][k] & N[k][j]);
5 }
6 }
7 }
```
Le calcul de  $M^*$  a maintenant une complexité en 0 $\left(n^3\right)$  $\alpha$  ne calcule pas les vraies puissances de N, mais cela suffit.

- La fermeture transitive est un sur-graphe tel que chaque chemin est représenté par un arc.
- $\star$  Sa matrice d'adjacence  $M_F$  est déduite de  $M^+$  :  $(M_F)_{i,i} = 0$  si  $(M^+)_{i,i} = 0$  $(M_F)_{i,j} = 1$  sinon.
- Complexité en Θ $(n^4)$ .

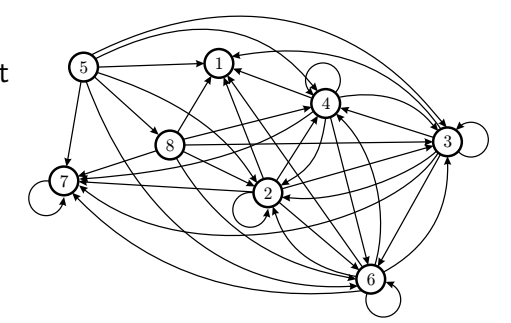

On définit aussi la fermeture réflexive transitive avec :

$$
M^* = Id + M + M^2 + \ldots + M^n.
$$

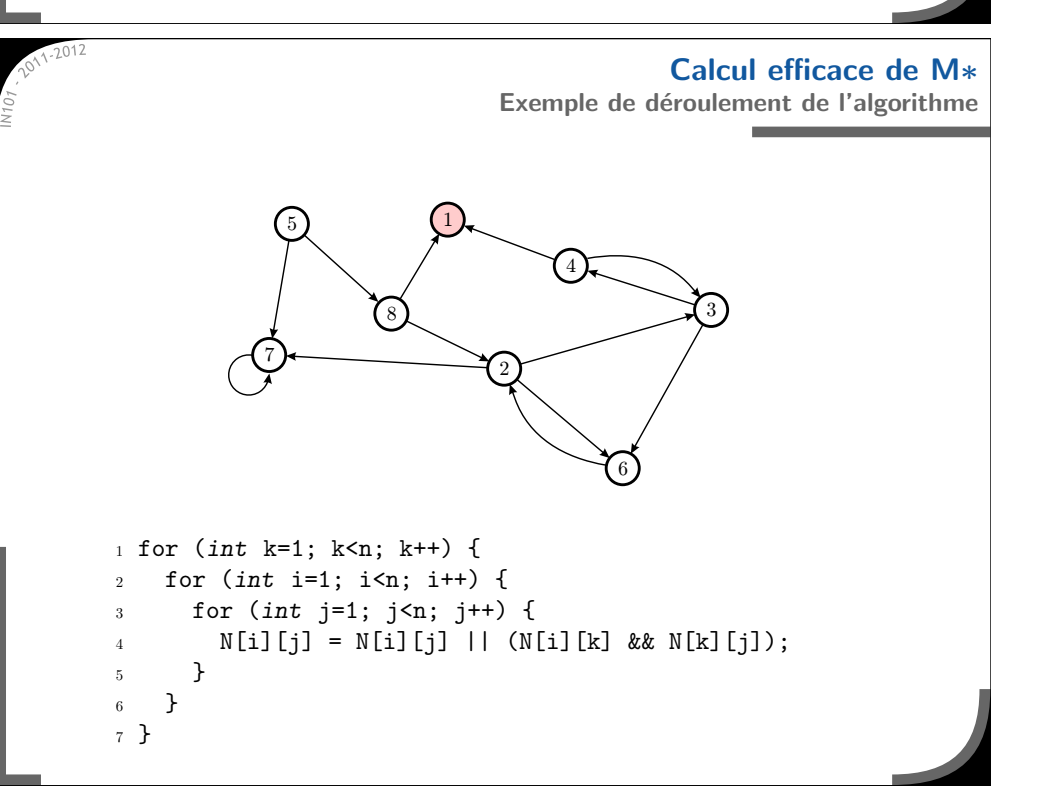

### **Fermeture transitive**

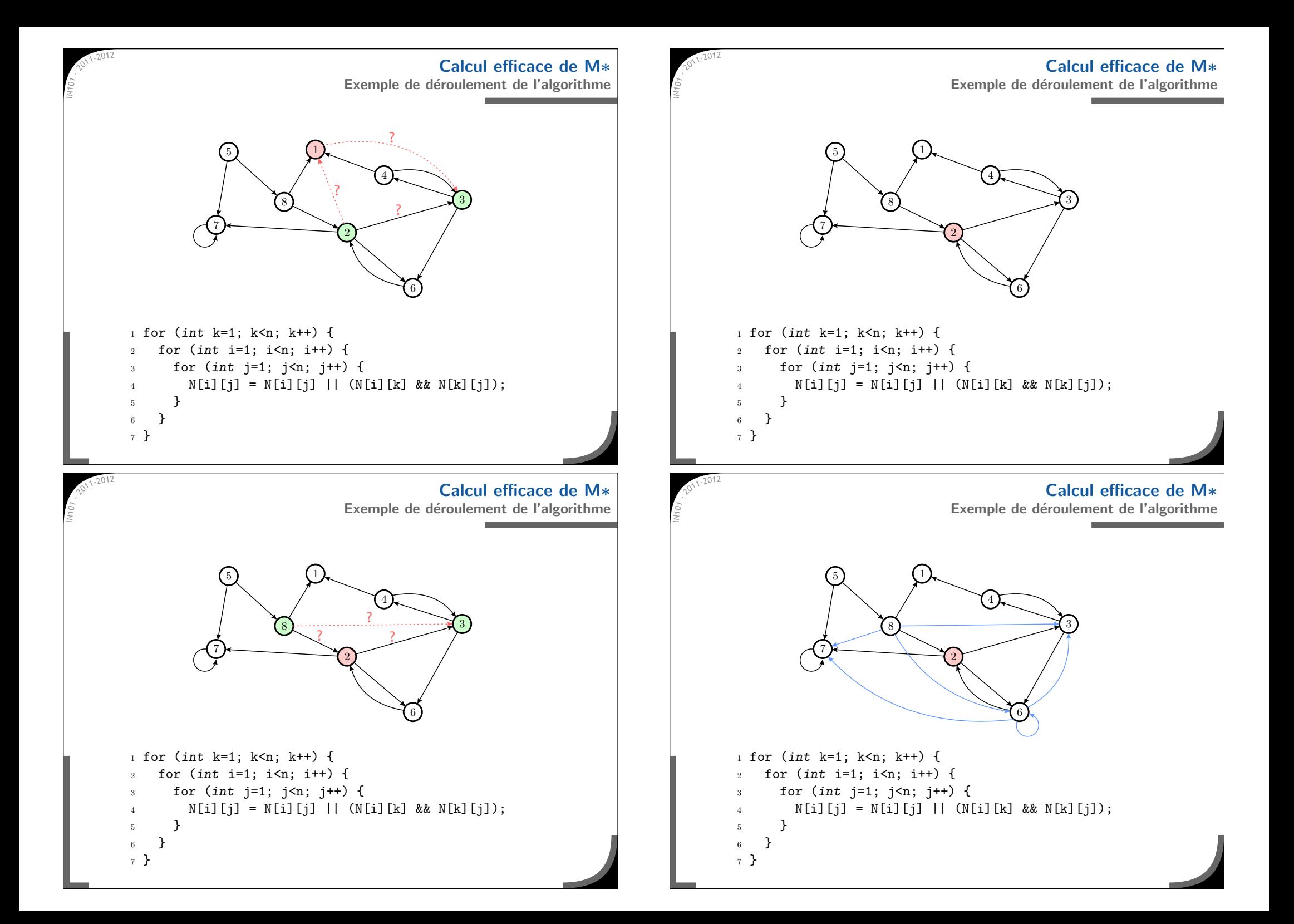

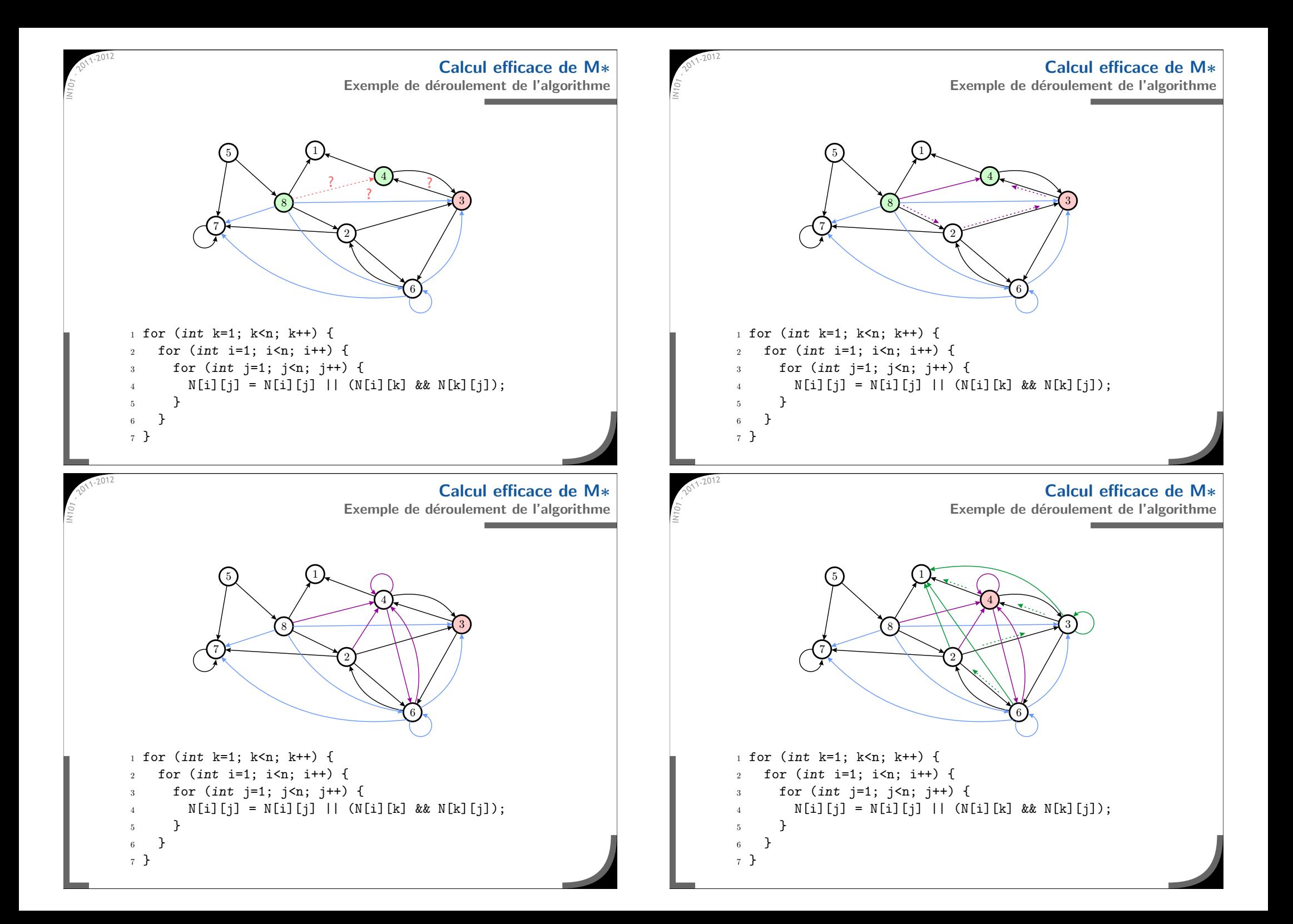

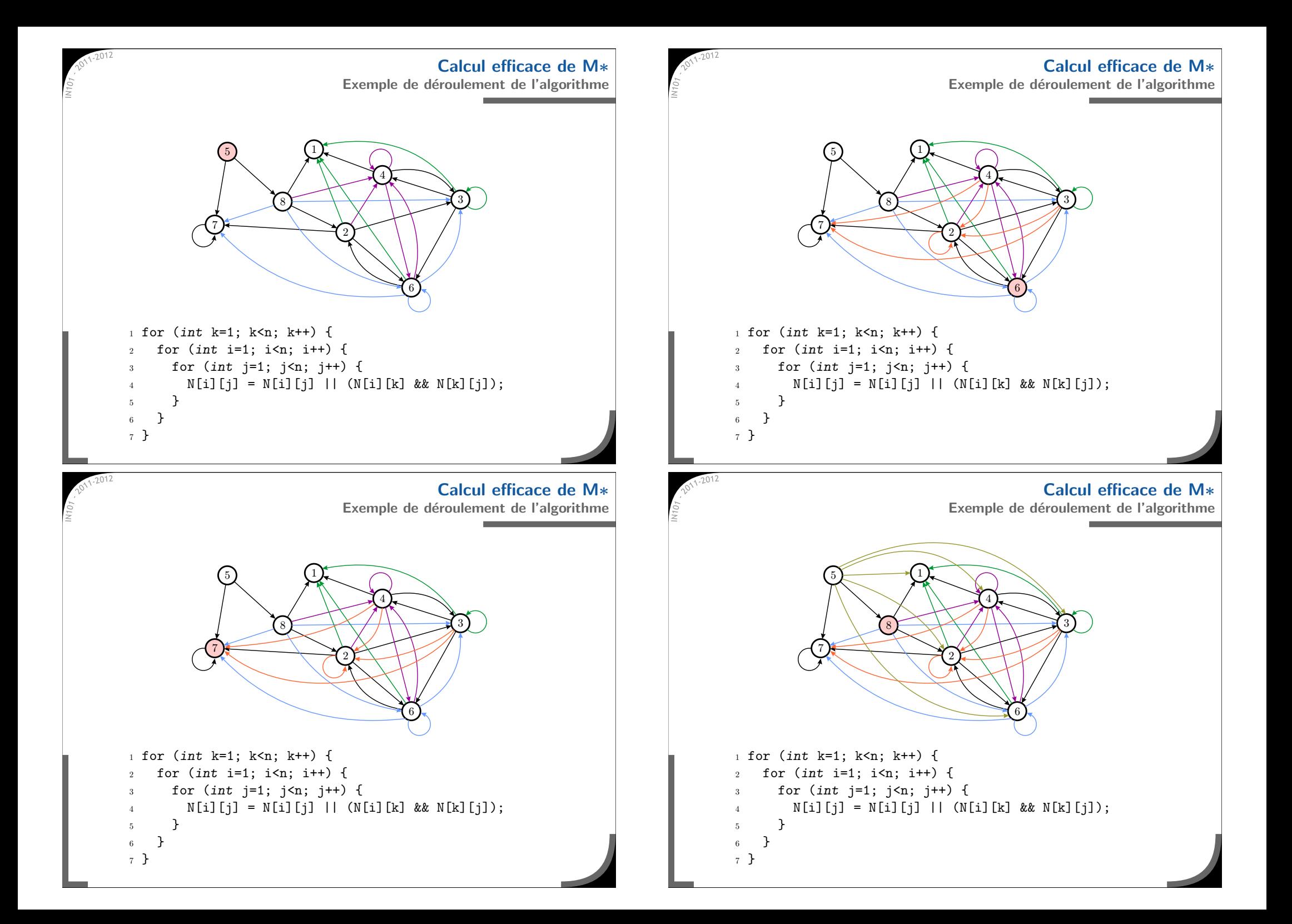

**Généralisation Algorithme d'Aho, Hopcroft, Ullman** \* On généralise la notion de matrice d'adjacence : arcs pondérés (distance, coût,...). on cherche à calculer des chemins optimaux  $\rightarrow$  distance la plus courte, moindre coût,...  $\times$  On doit définir : un  $\infty \twoheadrightarrow$  pas d'arc, un 0 → d'un sommet à lui même, un min → calcul l'optimal, un  $+$   $\multimap$  mettre deux chemins bout à bout. Ensuite on définit la matrice  $N$  égale à  $M$  avec en plus des 0 sur la diagonale  $\rightharpoonup$  puis on utilise l'algorithme précédent. 245 } 6 } 7 } Complexité en  $\Theta\left(n^3\right)$ . **Ce qu'il faut retenir de ce cours EXALES** graphes sont un outil très puissant pour analyser les relations entre des données  $\star$  En général, on utilise une représentation par liste de successeurs :  $\times$  complexité mémoire/spatiale minimale,  $\alpha$  idéale pour tous les algos relatifs à une partie du graphe. La matrice d'adjacence permet d'analyser le graphe entier :  $\alpha$  plus simple à implémenter, mais plus coûteux en général. **\*** Souvent on travaille sur de très grands graphes (GPS par exemple) :  $*$  il existe des algorithmes très efficaces  $\alpha$  on utilise des heuristiques pour gagner du temps  $\rightarrow$  pas forcément le résultat optimal.

### **Algorithme d'Aho, Hopcroft, Ullman**

Pour un calcul de distance la plus courte, cela donne par exemple :

1 for (int k=1; k<n; k++) { for (int i=1; i<n; i++) { for (int  $j=1$ ;  $j\le n$ ;  $j++)$  {  $N[i][j] = \min(N[i][j], N[i][k] + N[k][j]),$ 

(voir TD 13)